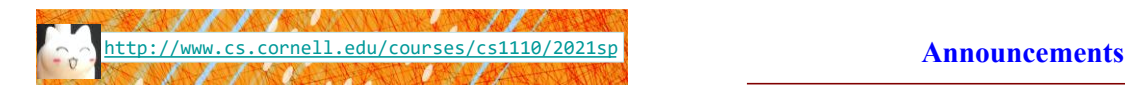

#### Lecture 5: Strings

(Sections 8.1, 8.2, 8.4, 8.5, 1st paragraph of 8.9)

## CS 1110

## Introduction to Computing Using Python

[E. Andersen, A. Bracy, D. Fan, D. Gries, L. Lee, S. Marschner, C. Van Loan, W. White]

- Did you try the 6 questions at the end of the slides from the previous lecture? Check answers on course website and ask at office/consulting hrs if you have questions!
- Want to find an assignment partner?
	- Make/answer a post on Ed Discussion megathread "[Where can I] find a partner for this class?"
	- Learning Strategy Center (LSC) has a study partner finding service
	- Talk to classmates in lab!
- Check out "Assignment Advice" on course website
- Note "Policies" on the course website

#### **Today**

- More about the str type ■ New ways to use strings
- More examples of functions
	- Functions with strings!
- Learn the difference between print and return

#### **Strings are Indexed (Question 1)**

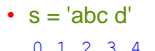

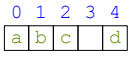

- Access characters with [] What is t[3:6]?
	- s[0] is 'a'
	- $\bullet$  s[4] is 'd'
	- s[5] causes an error
	- s[0:2] is 'ab' (excludes c)
	- s[2:] is 'c d'
- Called "string slicing"

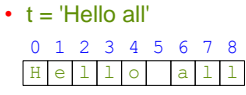

- 
- 

#### A: 'lo a' B: 'lo'  $|C|$  'lo ' D: 'o ' E: I do not know

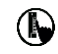

5

8

## **Strings are Indexed (Question 2)**

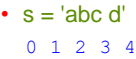

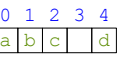

- Access characters with [] What is t[:3]?
	- $\equiv$  s[0] is 'a'
	- $\bullet$  s[4] is 'd'
	- s[5] causes an error
	- s[0:2] is 'ab' (excludes c)
	- s[2:] is 'c d'
- Called "string slicing"

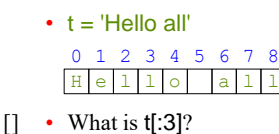

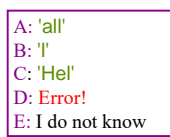

# **Other Things We Can Do With Strings**

4

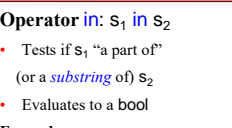

#### **Examples**:

>>> s = 'abracadabra' >>> 'a' in s True >>> 'cad' in s True >>> 'foo' in s False

- **Built-in Function** len: len(s)  $\blacksquare$  Value is # of chars in  $\blacksquare$ 
	- Evaluates to an int

#### **Examples**:

>>> s = 'abracadabra' >>> len(s) 11

>>> len(s[1:5])

>>> s[1:len(s)-1] 'bracadabr' >>>

6

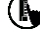

#### **Defining a String Function**

Want to write function **middle**, which returns the middle 3<sup>rd</sup> of a string (length 2. What is the return value? divisible by 3).

Important Questions: 1. What are the parameters?

#### How we want it to behave:

>>> middle('abc') 'b' >>> middle('aabbcc') 'bb' >>> middle('aaabbbccc') 'hhh'

11 3. What goes in the body? def middle(text): ??? return middle\_third

#### **Steps to writing a program**

- 1. Work an instance yourself
- 2. Write down exactly what you just did
- 3. Generalize your steps from 2
- 4. Test your steps
- 5. Translate to Code
- 6. Test program
- 7. Debug (if necessary)

#### **Steps to writing a program**

- 1. Work an instance yourself
- 2. Write down exactly what you just did
- 3. Generalize your steps from 2
- 4. Test your steps
- 5. Translate to Code

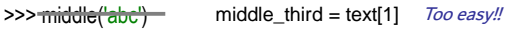

>>> middle('aabbcc') middle\_third = text[2:4] Still too easy!!

>>> middle('It was the best of times, it was the worst of times, it was the age of wisdom, it was the age of foolishness, it was the epoch of belief, it was the epoch of incredulity, it was the season of Light, it was the season of Darkness, it was the spring of hope, it was the winter of despair, we had everything before us, we had nothing before us, we were all going direct to Heaven, we were all going direct the other way…') 13

#### **Definition of middle**

12

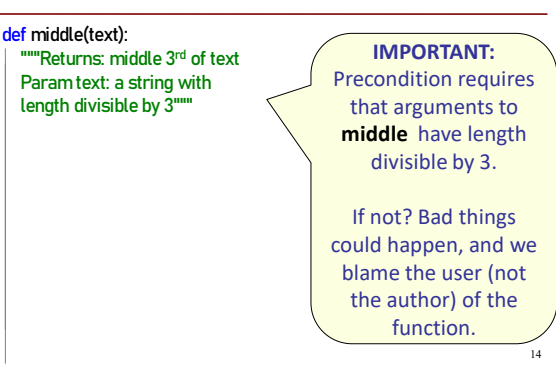

#### **Advanced String Features: Method Calls**

- Strings have some useful *methods* Like functions, but "with a string in front"
- **Format**:  $\leq$ *string name>*. $\leq$ *method name>* $(x,y,...)$
- **Example**: **upper()** returns an upper case version

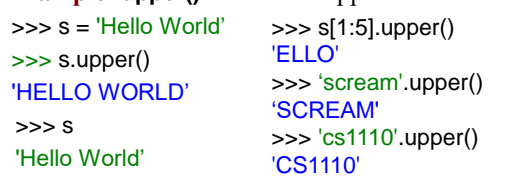

16

## **Examples of String Methods**

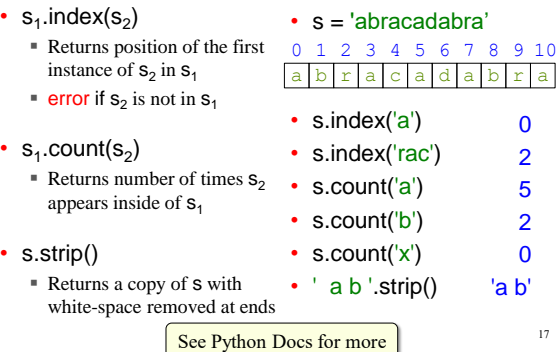

#### **String Extraction Example**

#### def firstparens(text):

"""Returns: substring in () Uses the first set of parens Param text: a string with ()"""

>>> firstparens(s) 'Two'  $\Rightarrow$   $t = ' (A) B (C) D'$ >>> firstparens(t) 'A'

>>> s = 'One (Two) Three'

18

#### **Steps to writing a program**

- 1. Work an instance yourself
- 2. Write down exactly what you just did
- 3. Generalize your steps from 2
- 4. Test your steps
- 5. Translate to Code
- **6. Test program**
- 7. Debug (if necessary)

Think of all the corner cases

What could possibly go wrong?

 $20$ 

### **String Extraction Puzzle**

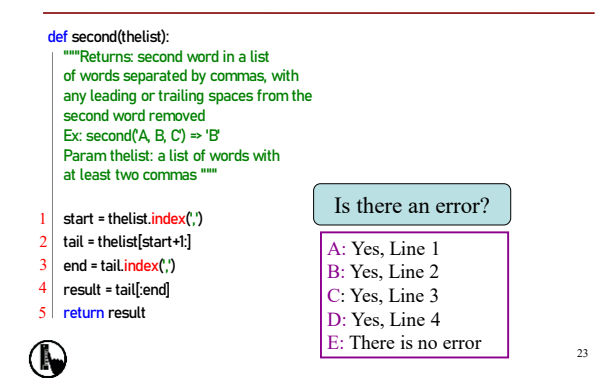

#### **Not All Functions Need a Return**

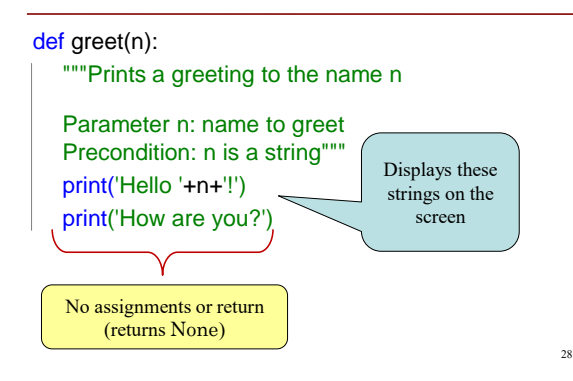

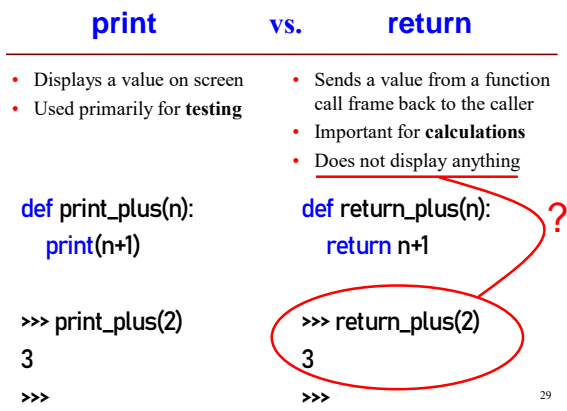

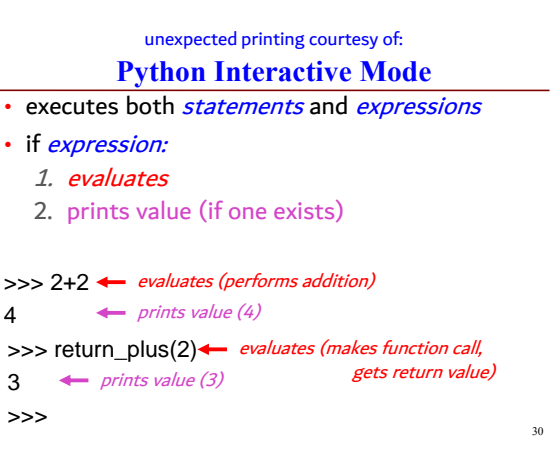

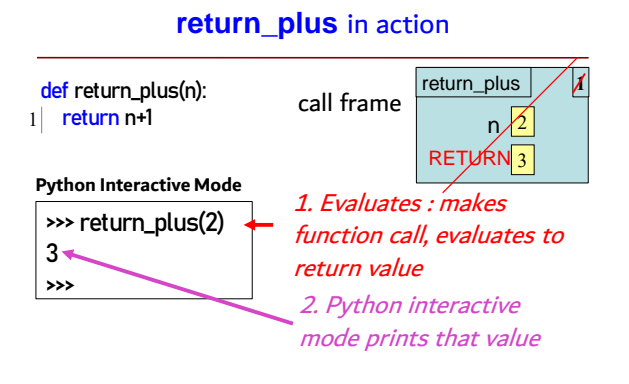

31

#### **print\_plus** in action

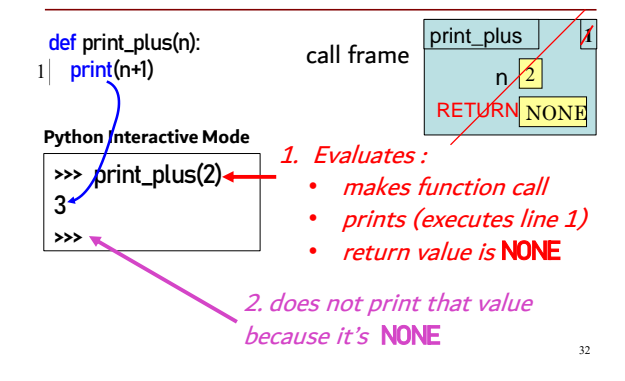

#### **hybrid\_plus** in action

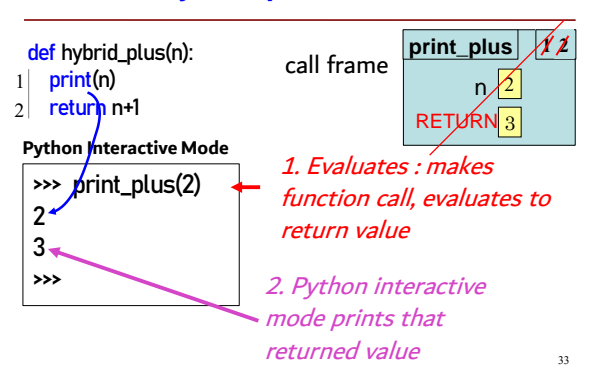

#### **See the difference in the Python Tutor**

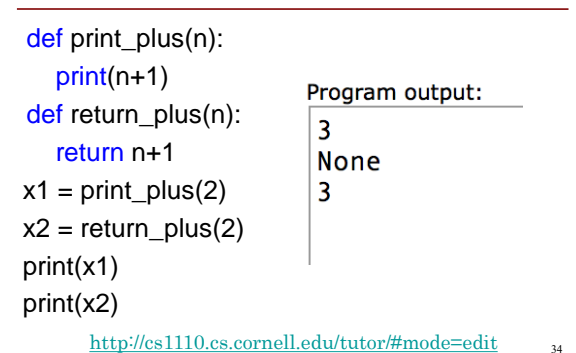

# **Exercise 1**

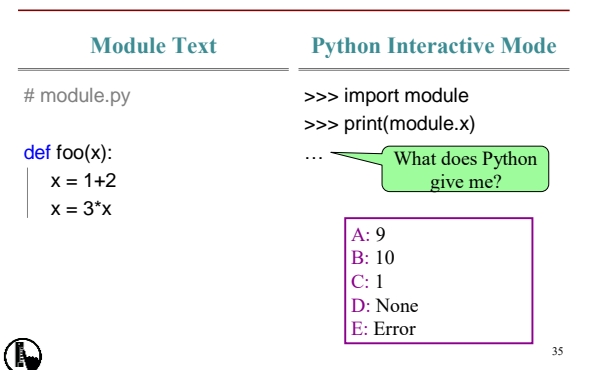

#### **Exercise 2**

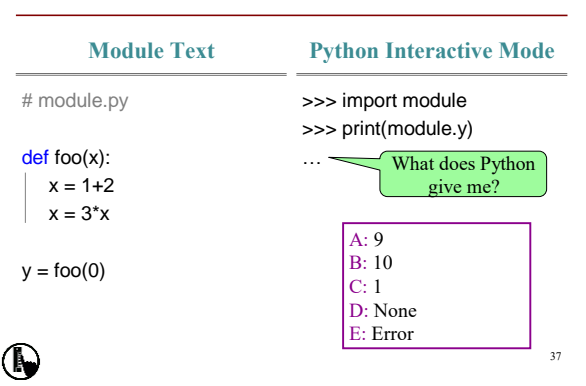

# **Exercise 3**

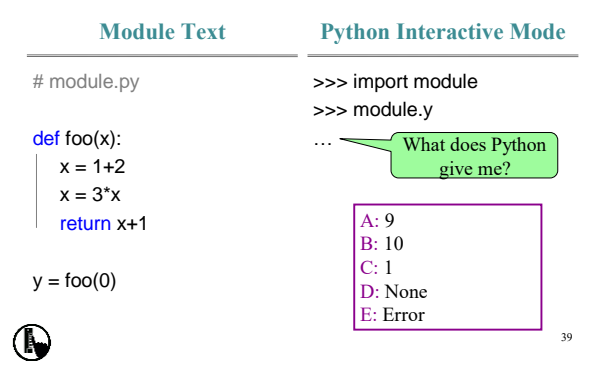

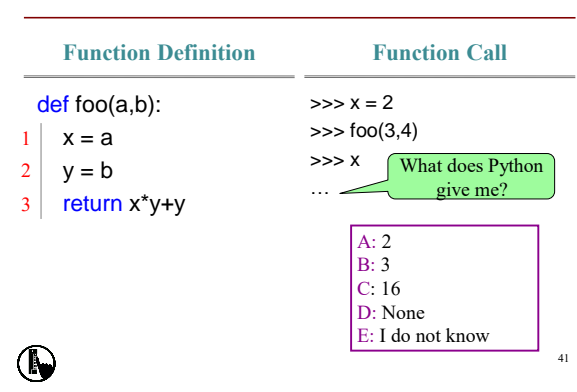

**Exercise 4**

# 5